## **Shortcut keys**

Some special keys sit along the top of Chromebook keyboards. If you're using a Windows keyboard with your Chromebook, the F keys at the top of the keyboard will work just like the keys below.

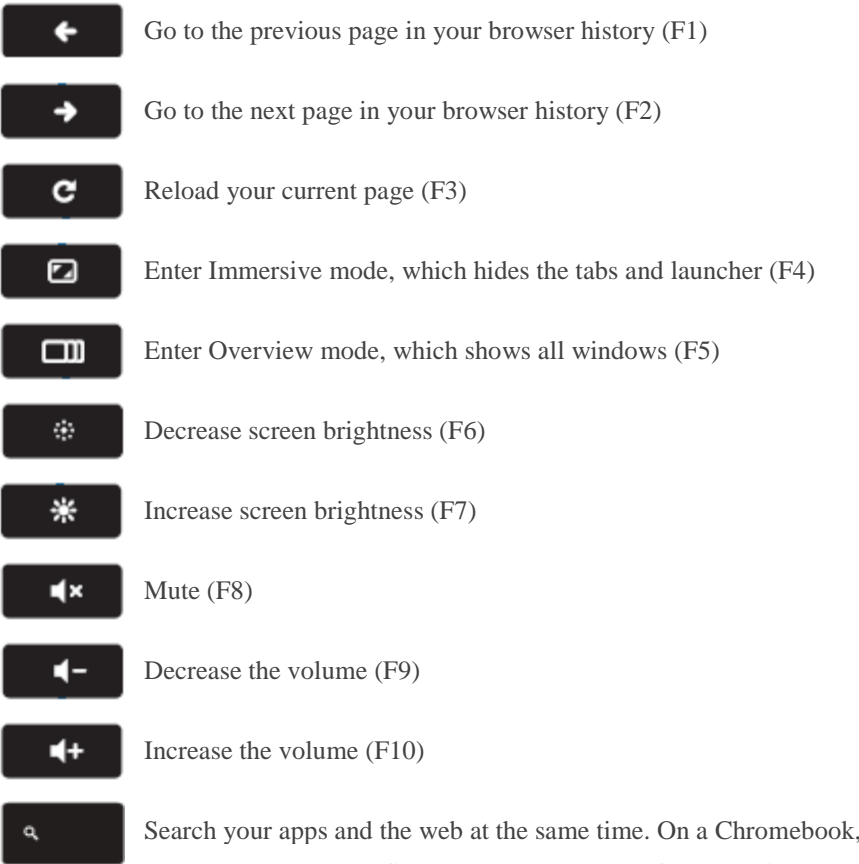

Search your apps and the web at the same time. On a Chromebook, this key is located on the side, where you'd normally find the Caps Lock key. If you're using a regular keyboard, the Windows key in between Ctrl and Alt will work as the search key.

Tip: To turn Caps lock on temporarily, press **Alt** + the search key.